# **The circle of confusion**

#### **Table of Contents**

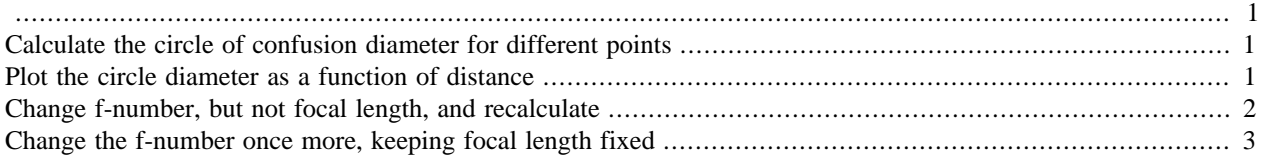

A large reason for image blur arises from simple geometry - the image point is not at the focal distance. Geometric blur is measured by the size of the **circle of confusion**, which is simply the diameter of a point image. The function **opticsCoC** calculates the circle of confusion.

For a description of the [circle of confusion see this Wikipedia page](http://en.wikipedia.org/wiki/Circle_of_confusion#Determining_a_circle_of_confusion_diameter_from_the_object_field). That page links to the original wonderful article describing the geometry.

See also: opticsCoC, opticsSet, opticsget

<span id="page-0-0"></span>Copyright Imageval Consulting, LLC 2015

ieInit

# <span id="page-0-1"></span>**Calculate the circle of confusion diameter for different points**

```
% Points distances
obist = logspace(-1.5, 1, 20);optics = opticsCreate;
optics = opticsSet(optics,'fnumber',2);
c = zeros(size(0Dist));for ii=1:length(oDist)
    c(i) = opticsCoC(optics, oDist(ii), 'um');
end
```
### <span id="page-0-2"></span>**Plot the circle diameter as a function of distance**

```
vcNewGraphWin([],'big');
semilogy(oDist,c,'b-'); grid on
% xlabel('Object distance (m)');
% ylabel('Diameter of circle of confusion (um)')
l = xlabel('Object distance (m)'); %set(l,'Position',[0.5
0.6, -1];
```

```
l = ylabel('Diameter of circle of confusion (um)'); % set(l,'Position',[-0.07
 31.6, -1]
```
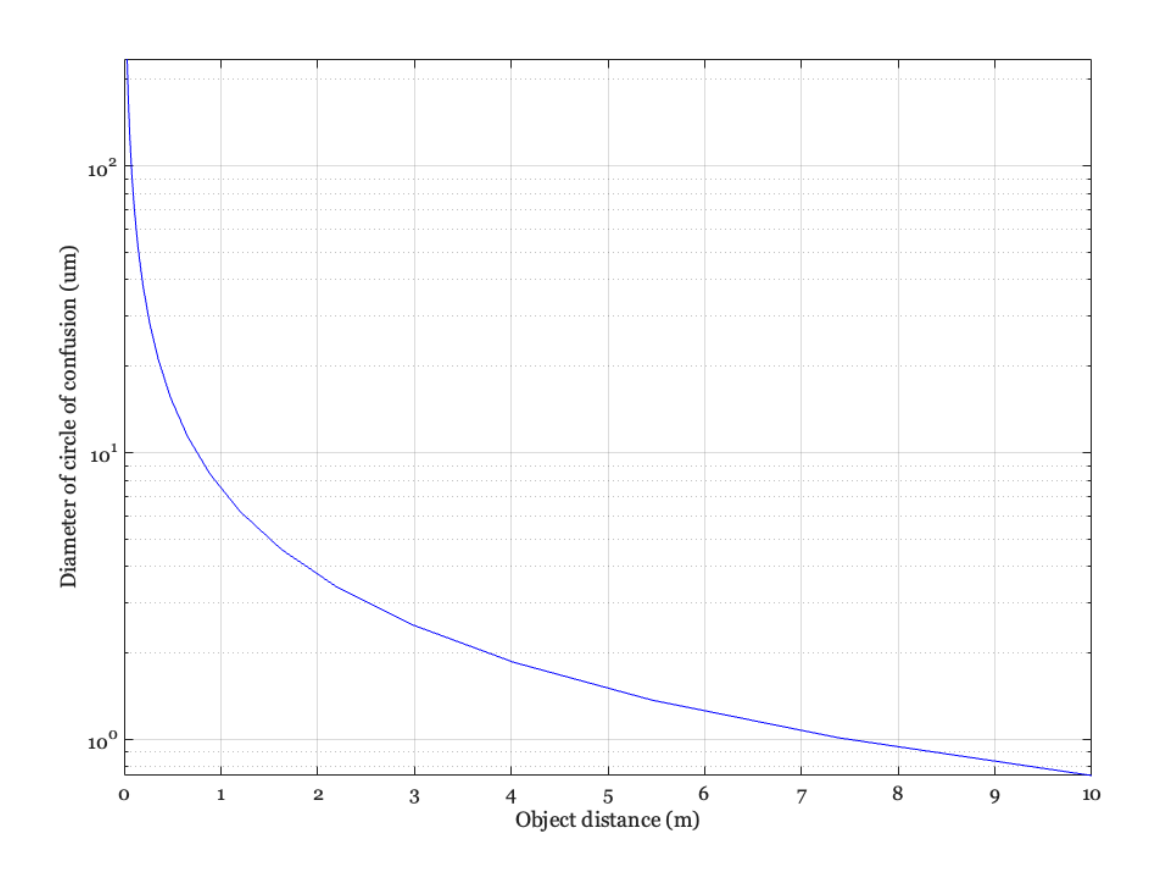

# <span id="page-1-0"></span>**Change f-number, but not focal length, and recalculate**

```
optics = opticsSet(optics,'fnumber',4);
c = zeros(size(0Dist));
for ii=1:length(oDist)
    c(i) = opticsCoC(optics, oDist(ii), 'um');
end
hold on
semilogy(oDist,c,'g-'); grid on
% xlabel('Object distance (m)');
% ylabel('Diameter of circle of confusion (um)')
l = xlabel('Object distance (m)'); % set(l,'Position',[0.5
0.7,-1];
l = ylabel('Diameter of circle of confusion (um)'); % set(l,'Position',[-0.06
 31.6,-1])
```
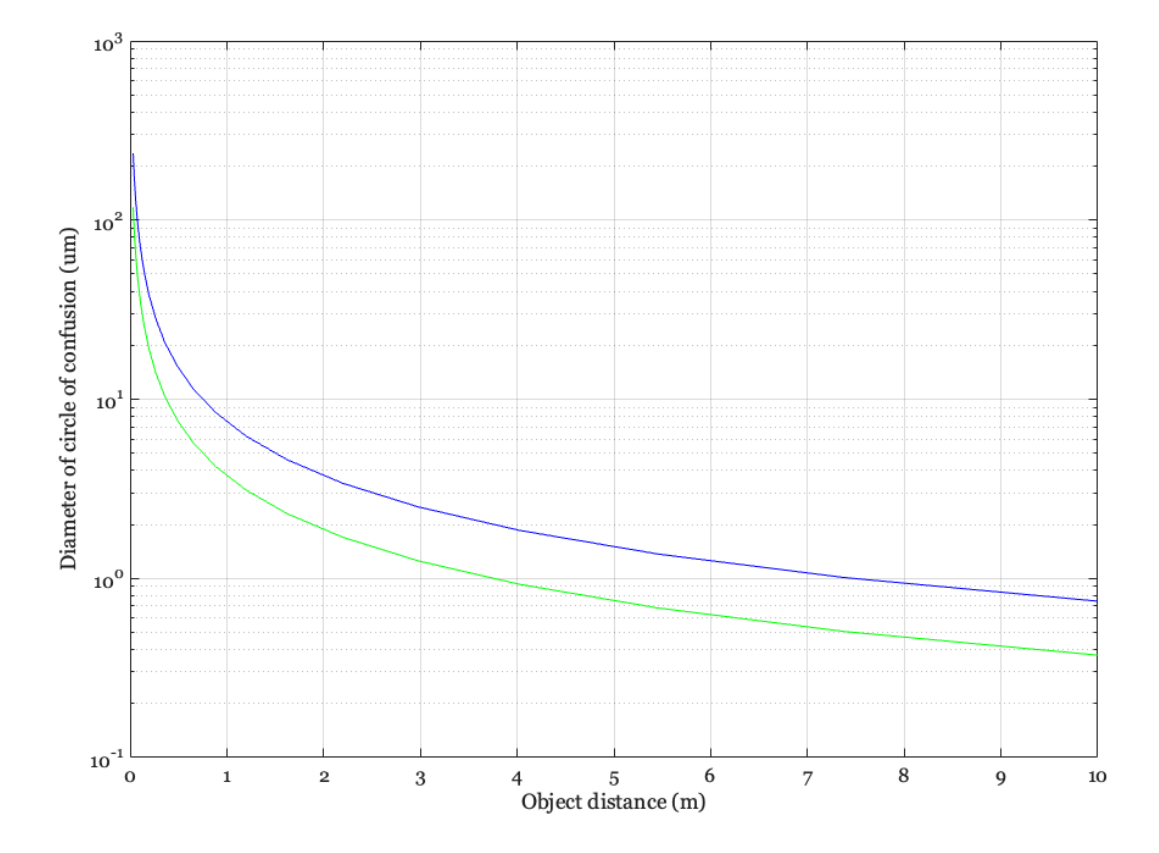

# <span id="page-2-0"></span>**Change the f-number once more, keeping focal length fixed**

```
optics = opticsSet(optics,'fnumber',8);
c = zeros(size(0Dist));
for ii=1:length(oDist)
    c(i) = opticsCoC(optics, oDist(ii), 'um');
end
% Why aren't the axes default positions OK?
hold on
semilogy(oDist,c,'r-'); grid on
xlabel('Object distance (m)','fontsize',24); %
 set(l,'Position',[0.5 0.7,-1]);
ylabel('Diameter of circle of confusion (um)','fontsize',24); %
 set(l,'Position',[-0.06 31.6,-1])
% diffractionLine
line([min(oDist),max(oDist)],[2 2],'linestyle',':','color','k');
% In all cases
% flength = opticsGet(optics,'focal length','mm');
% title(sprintf('Focal length %.2f mm',flength));
```
 $legend({'f=2', 'f=4', 'f=8'})$ 

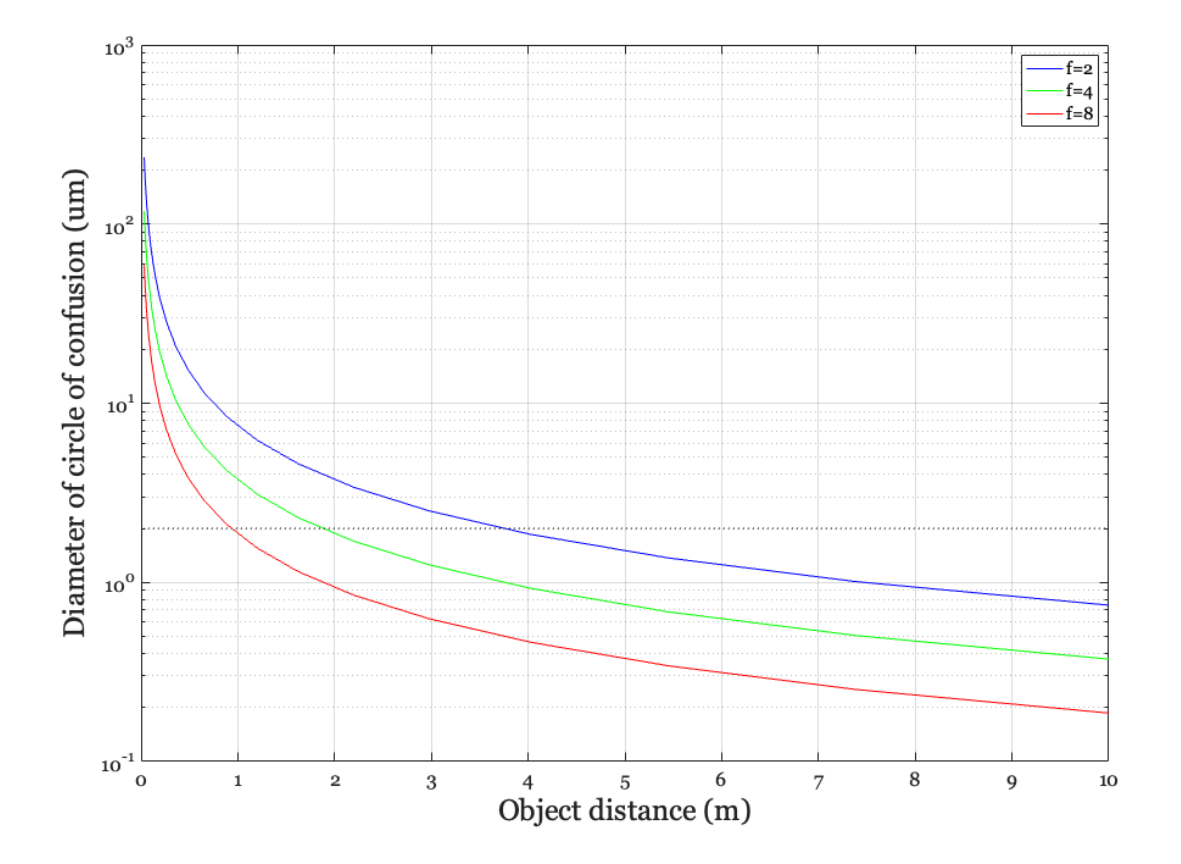

*Published with MATLAB® R2022a*